# **Online Payments - Fees Module**

## **Payment Provider - PayFort**

Your step by step guide to get online payments set up for your Schools Buddy

### **1. Email Introduction**

You will receive an email from us, to introduce you to our PayFort onboarding contact.

## **2. PayFort Initial Contact and Proposal**

PayFort will then arrange a suitable time with you to discuss your requirements. Following this they will request particulars about your organisation, and then provide a commercial proposal.

#### **3. Bank Rate**

PayFort will negotiate with the bank and confirm the rates to you, along with the formal proposal and KYC requirements.

#### **4. Test Payment**

Once the setup is complete we will configure the payment integration and arrange for a test payment to be carried out.

#### **5. Live Payments**

Once a successful test payment has been achieved your SchoolsBuddy site will then be live to use online payments.

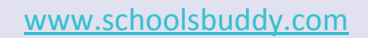